## Consultes freqüents

## **Abreviacions:**

EPEL: Entitat pública empresarial local RELC: Registre d'ens locals de Catalunya SM: Societat mercantil

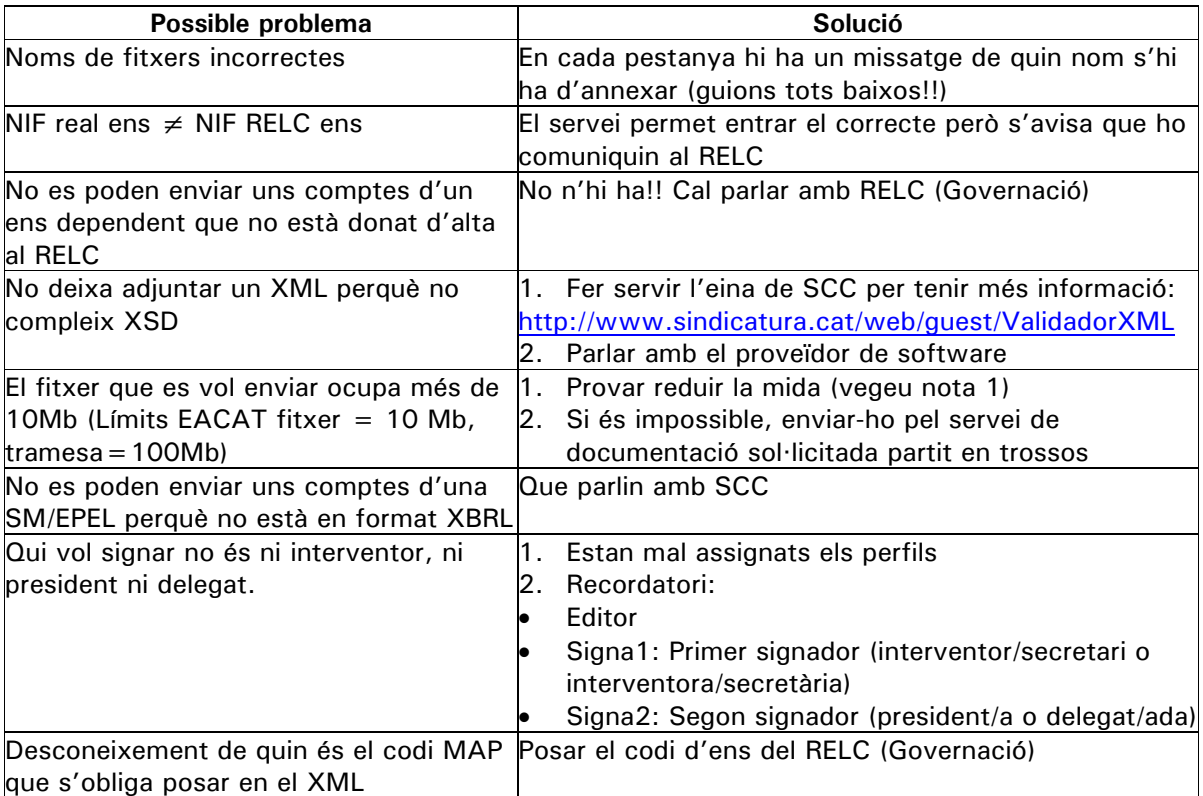

**Nota 1:** Per tal que els fitxers PDF ocupin el mínim:

- La Sindicatura no necessita que els documents que estan signats en paper, siguin escanejats posteriorment.
- Com que la tramesa ja va signada pel president/a i l' interventor/secretari o interventora/secretària aquestes dues signatures digitals ja són suficients per considerar els documents autèntics.
- Es pot imprimir directament amb un driver pdf des de l'editor de textos.